## SAP ABAP table RPCLM\_PROC\_CLAIM {Structure for Processing Claims : Claims}

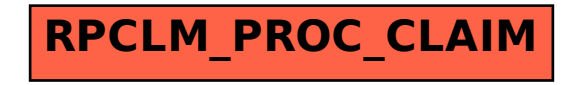